www.52rd.com

联系:**market@52rd.com** 

http://www.52rd.com

R&D

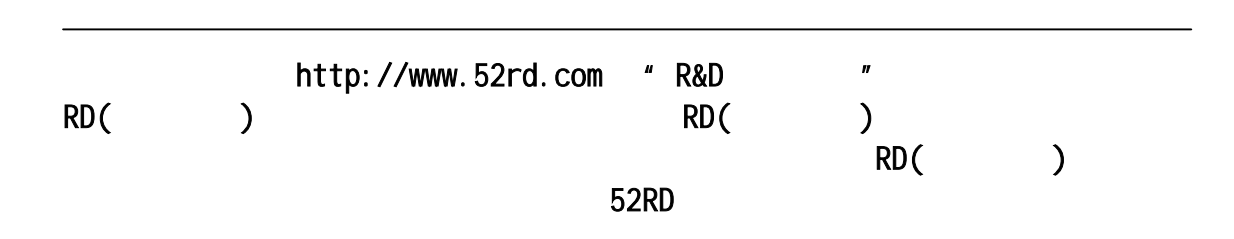

(service@52rd.com)

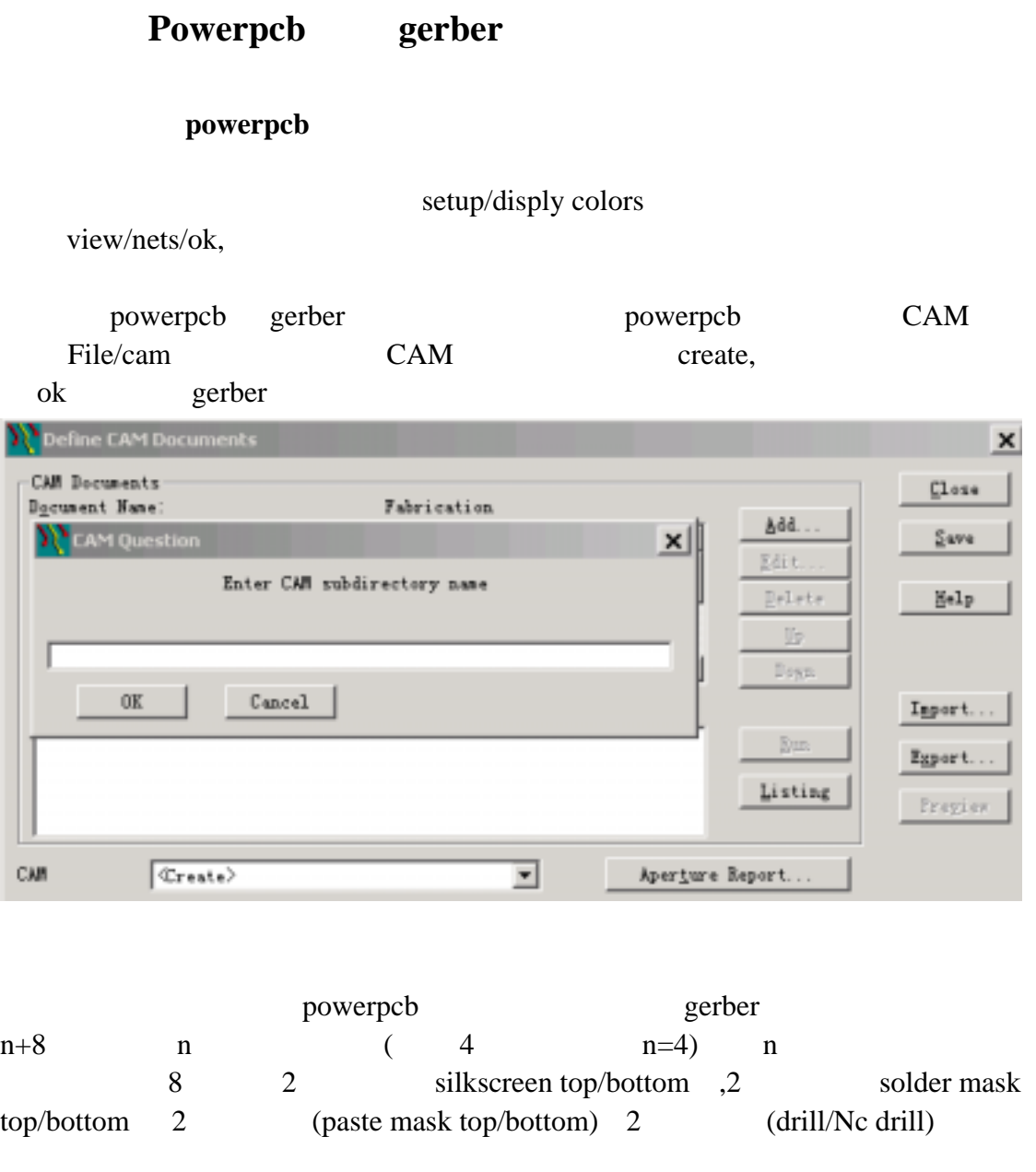

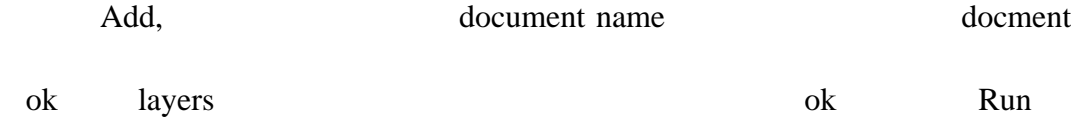

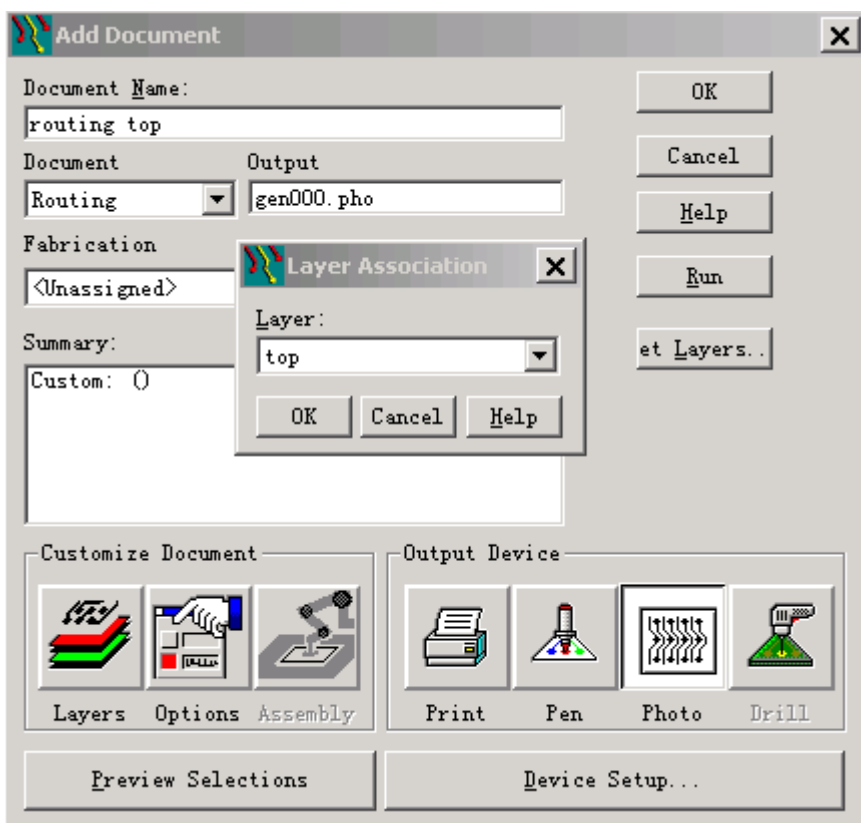

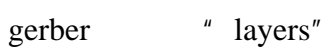

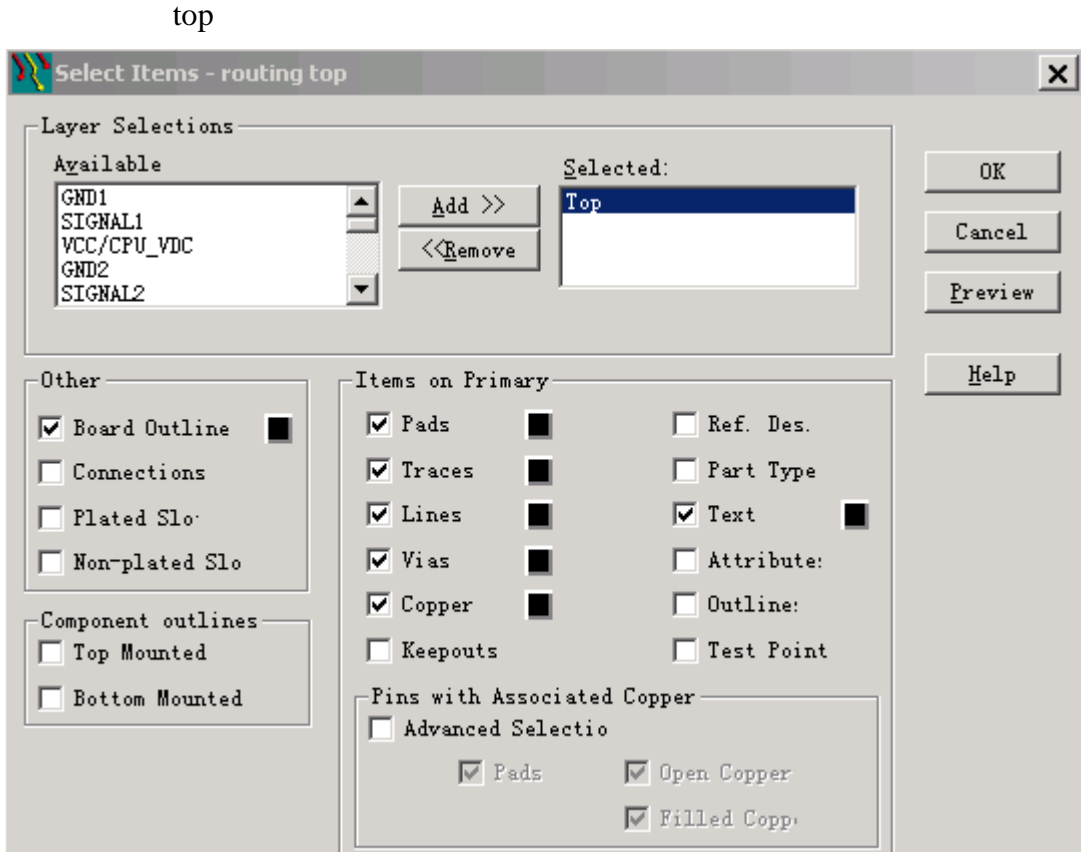

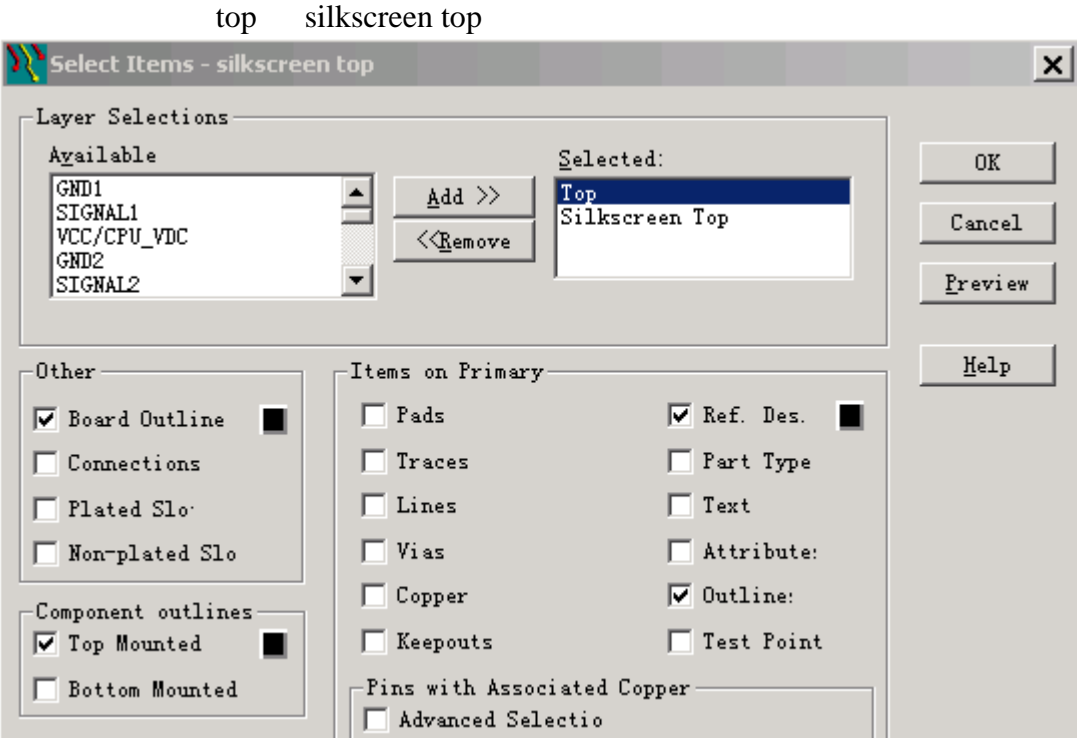

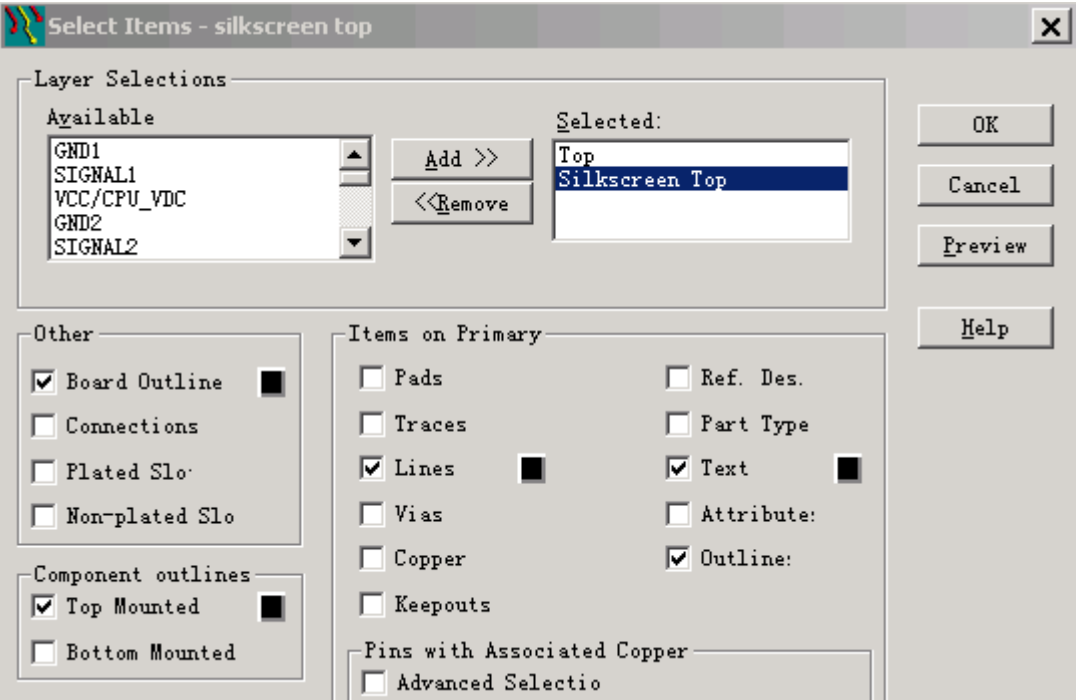

## **52rd.com/tech**

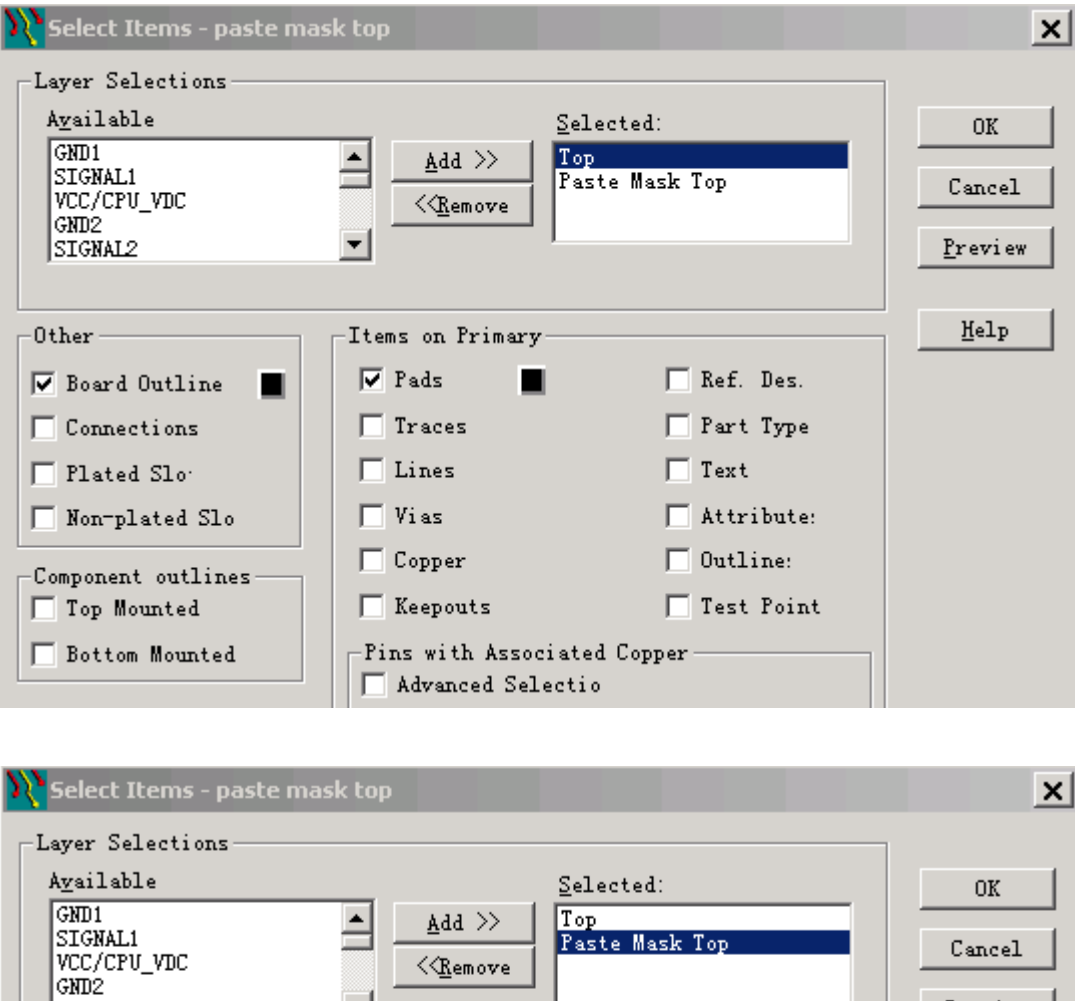

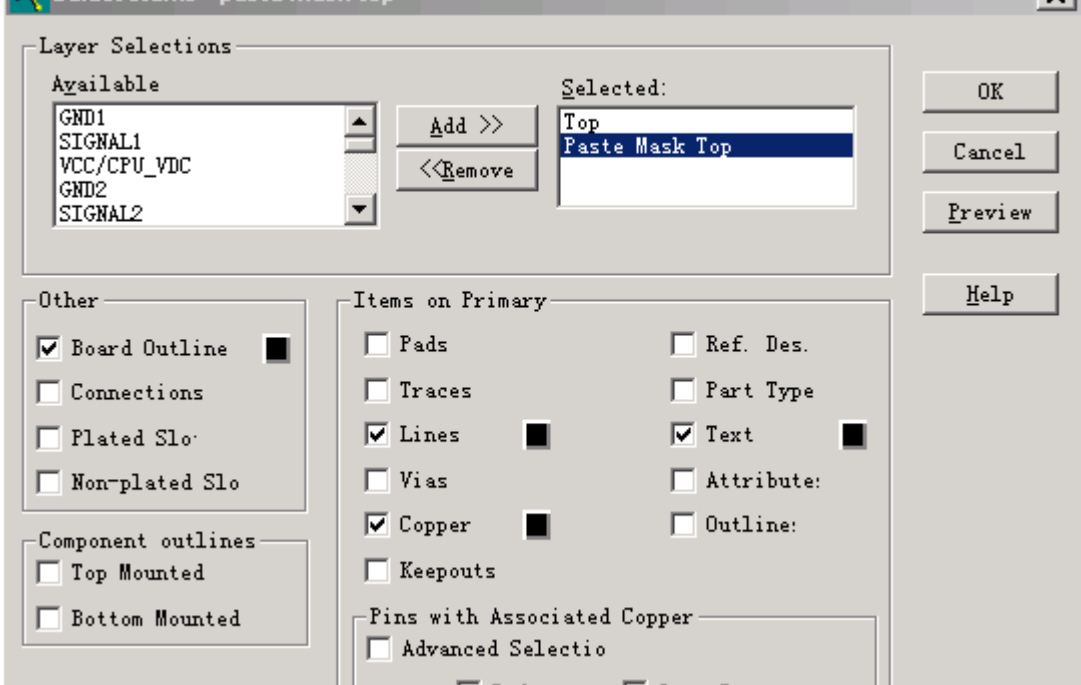

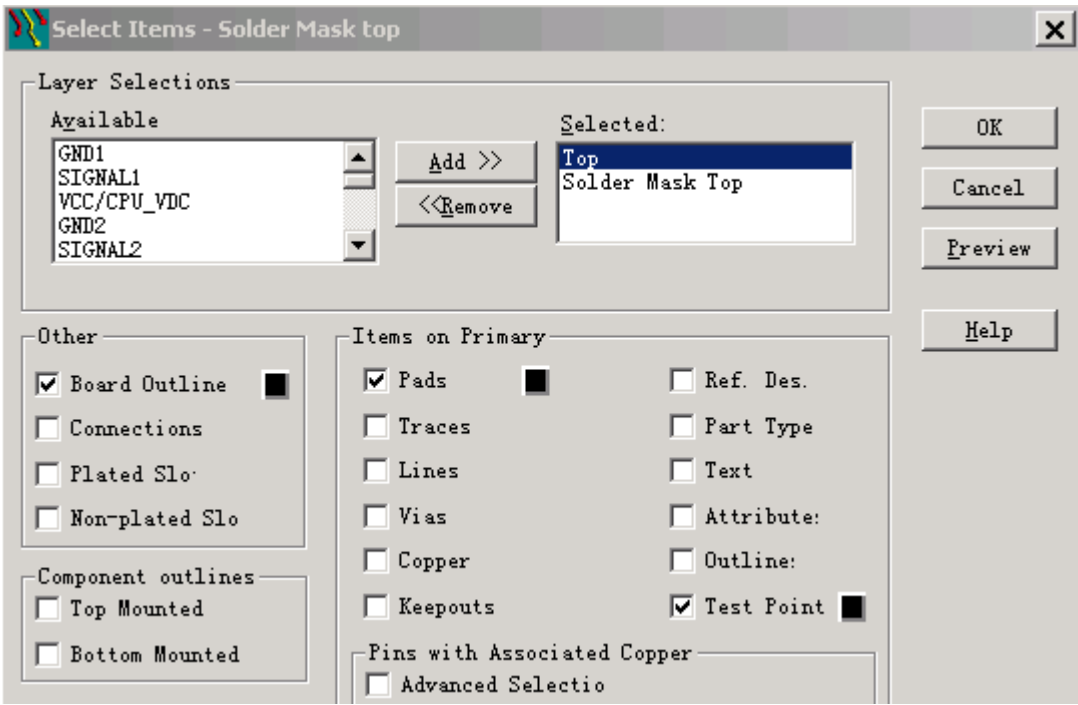

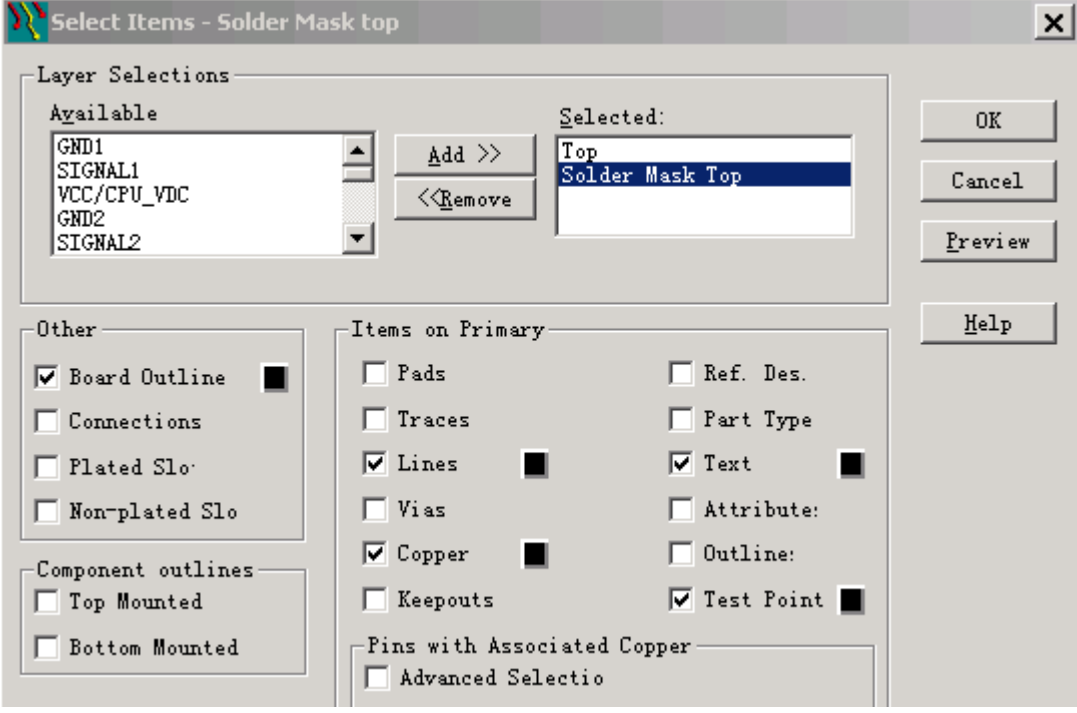

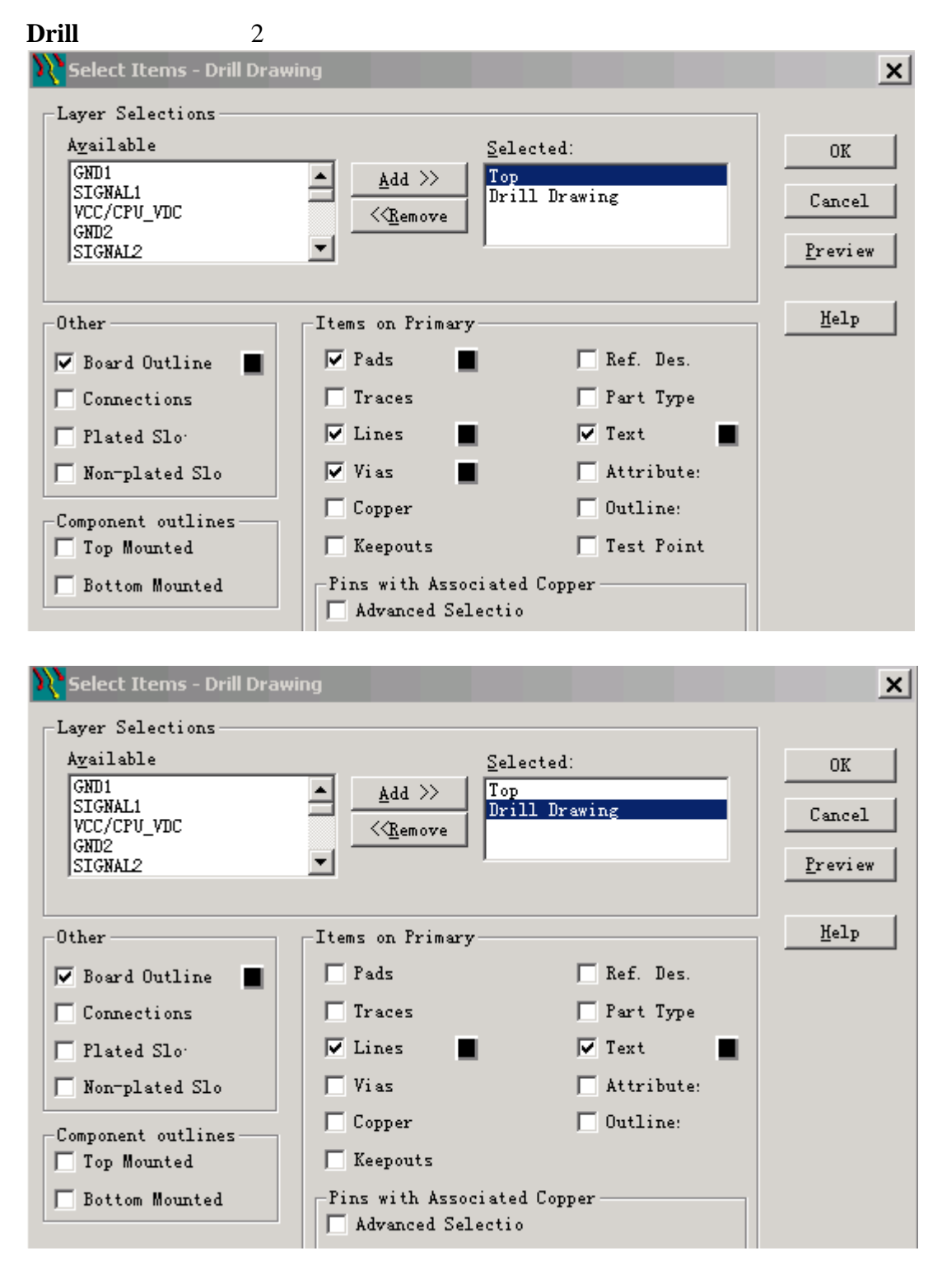

**Nc Drill** and the layer observed layer observed by  $\alpha$  in the layer of  $\alpha$ 

第四步:输出 **D** 码文件 gerber file **RS-274-D** RS-274-X  $\Diamond$  RS-274-D gerber file aperture

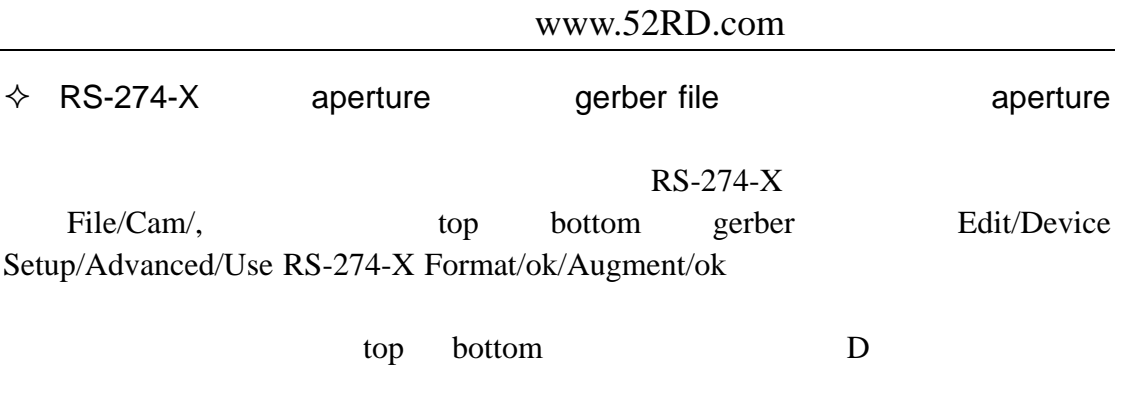

gerber File/Cam/listing